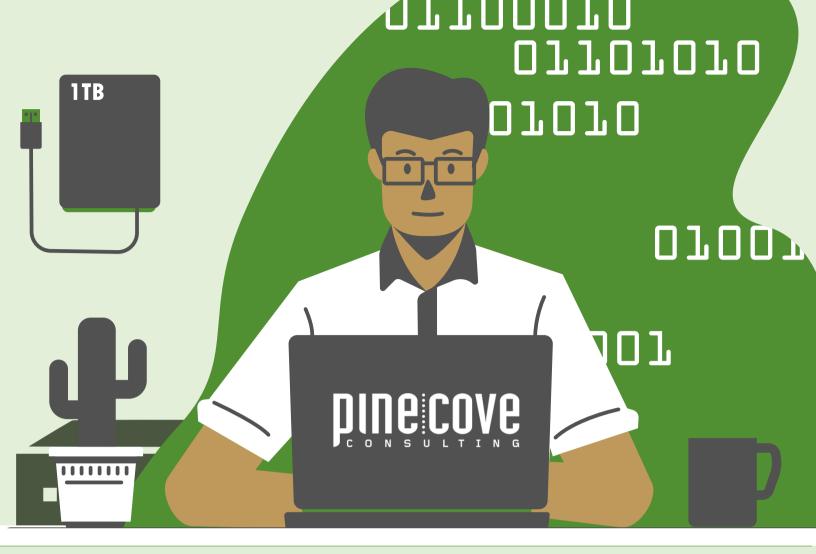

## TECHNICAL TERMS FOR THE NOT SO TECHY

Expand your IT knowledge

## ABOUT PINE COVE

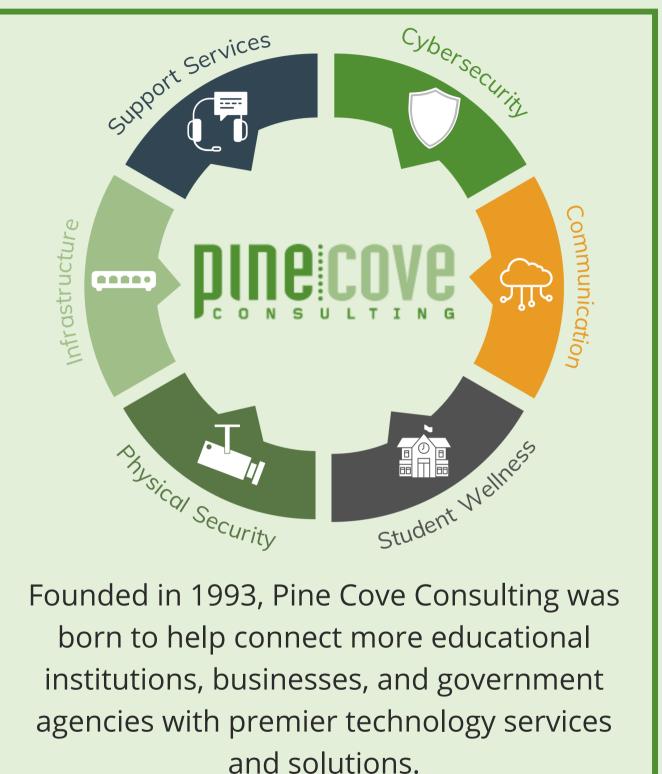

## LEARN MORE HERE

## CONTENTS

The Basics

04

Hardware

09

IT Infrastrucure

**ጊЧ** Cybersecurity

## THE BASICS

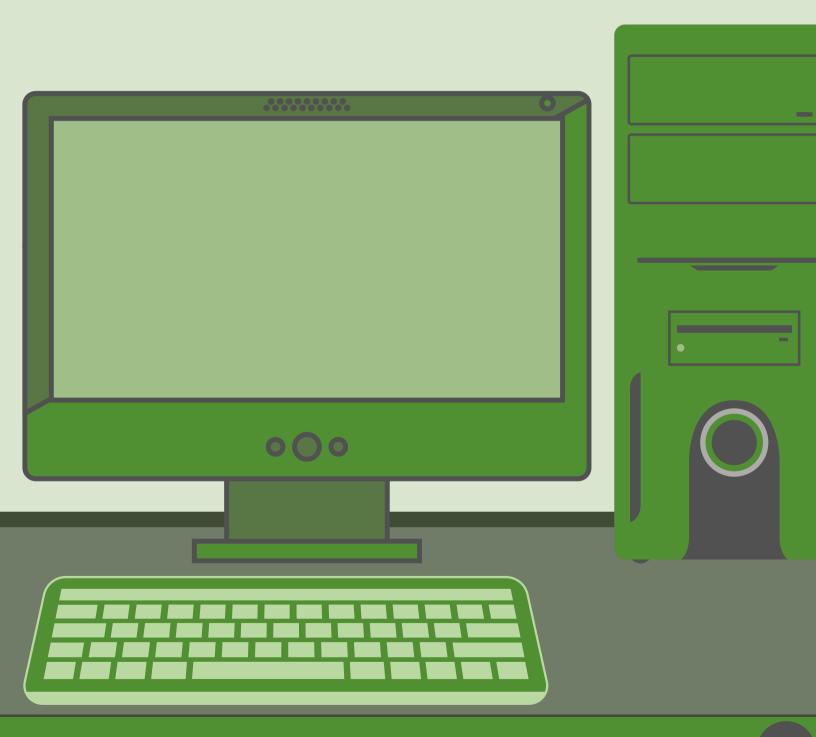

## 

The URL is where you type in a web address of a site you want to visit on the internet. To search a URL you must first open up a browser

## BROWSER

You use a browser to search the Internet

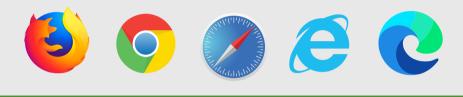

## IT -

Informational technology

## COOKIE -

Browsers track what pages and items you click/visit. The data, known as a cookie, is used to improve your search and shopping experience.

## SPAM -

junk emails that often contain advertisements. However, sometimes essential emails incorrectly end up in the junk and are counted as spam. You can add them back to your inbox.

## CURSOR -

the pointer on your screen that tells you where you're at

## OPERATING SYSTEM -

Software is required by all devices, including computers, tablets, laptops, and phones. The software is responsible for all basic functions and tasks on the device. Examples are Apple, Linux, and Windows.

## CROSS-PLATFORM

Software that works on multiple operating systems or devices.

## CACHE -

A small block of memory on your computer that is used to store temporary data. Browsers also store temporary data. When you clear your CPU or browser cache, programs will run quicker.

## CLOUD -

Instead of storing data locally, the cloud enables users to access the same files and locations on almost any device. An example is Gmail, you are able to access your emails on your phone, tablet, or computer, because the information is stored on servers in data centers and not locally on your device.

## END USER -

A person using software, hardware, or other technology. They are not the developer, installer, or servicer of the product but rather the user.

## BUG ·

Error in a program or software's coding that can cause problems for end-users.

## PATCH -

When the bug is fixed, it's called a patch

# HARDUARE

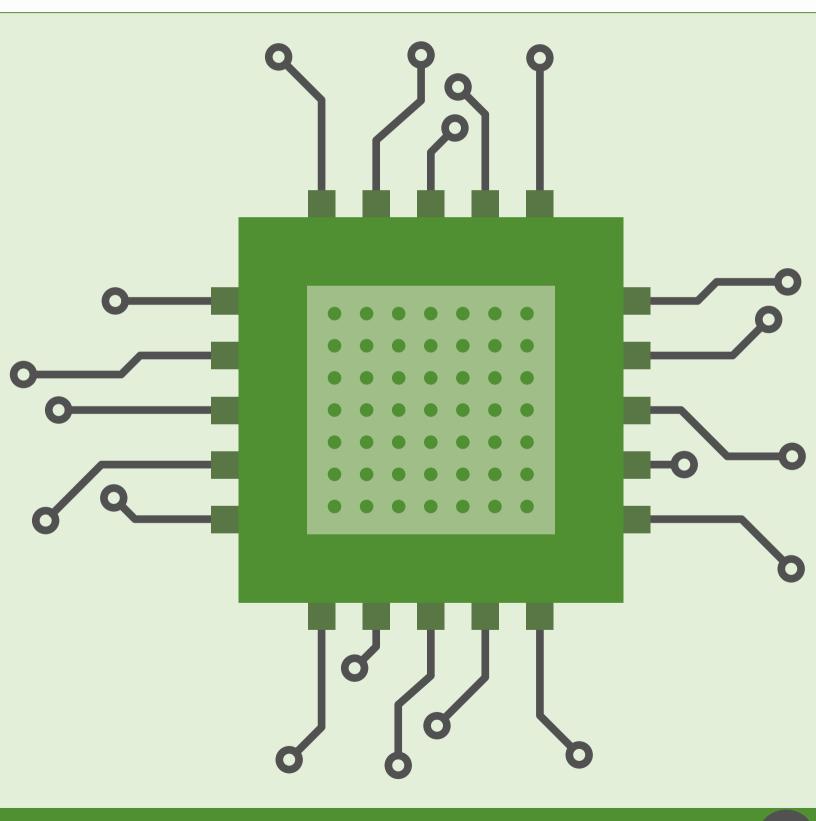

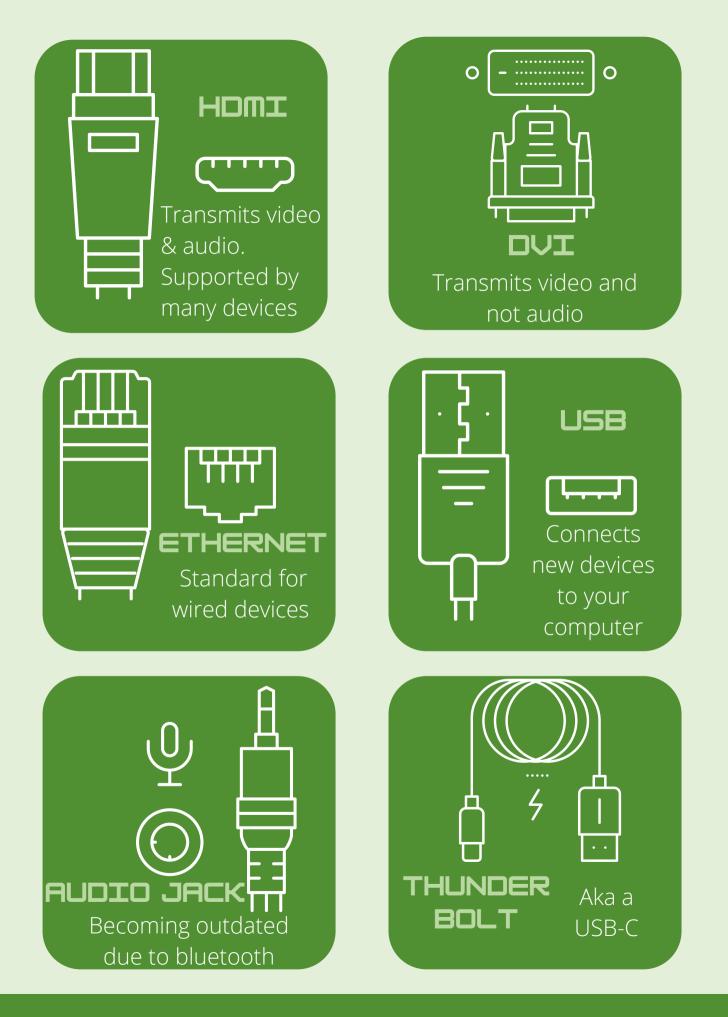

### INPUT DEVICES

An input device is hardware that connects to your computer and sends information into the central processing unit(CPU for short).

### KEYBOARD

is a piece of hardware that connects to your computer and functions by receiving information sent by the CPU

SPEAKERS

PRINTER

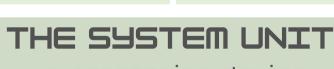

HSCREEN

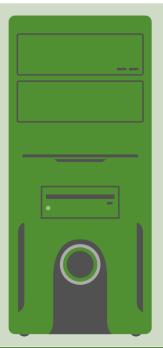

A processing device

Holds all the hardware that makes your computer run

- RAM
- CPU
- Motherboard
- Hard Drive

IN A LAPTOP, THE SYSTEM UNIT IS UNDERNEATH THE HEYDOARD

#### WWW.PINECC.COM

### OUTPUT DEVICES

### WHAT'S INSIDE MY SYSTEM UNIT?

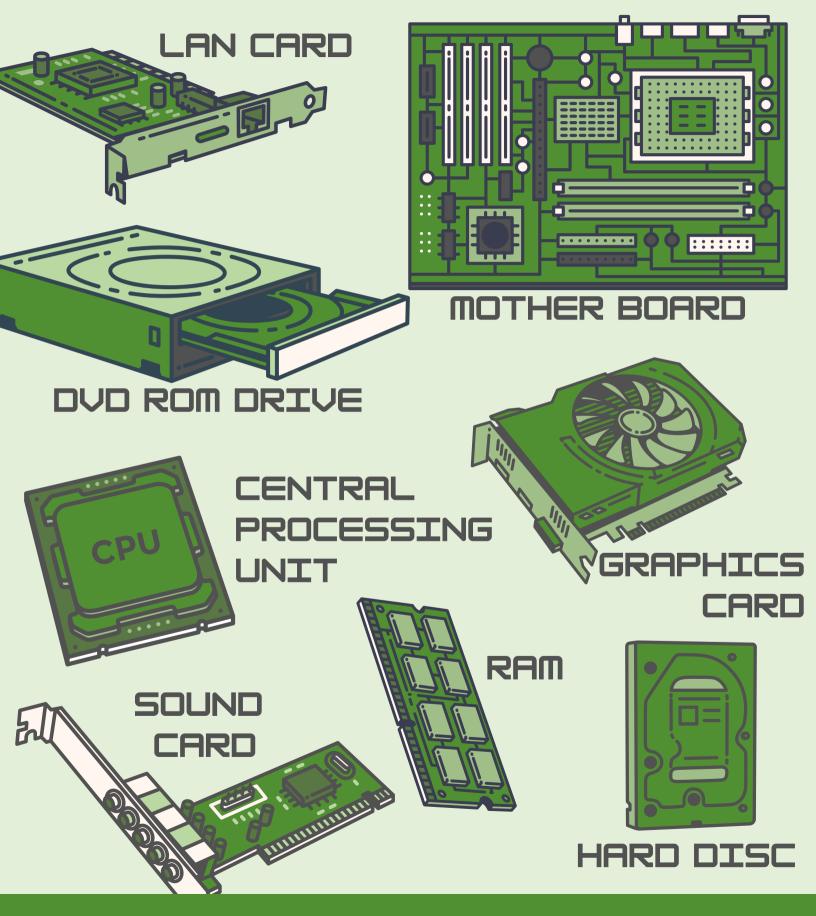

| MOTHER<br>BOARD                                                                                                    | The heart of<br>your system.<br>All other parts<br>plug into or<br>connect to the<br>motherboard                                                                | CENTRAL<br>PROCESS |                                                                                                    | The CPU<br>executes<br>commands<br>and sends<br>orders to<br>other parts of<br>your computer                                     |  |
|----------------------------------------------------------------------------------------------------|----------------------------------------------------------------------------------------------------|--------------------|----------------------------------------------------------------------------------------------------|----------------------------------------------------------------------------------------------------|--|
|                                                                                                    | Aka network<br>interface card is<br>an electronic<br>circuit board<br>designed to<br>connect your<br>computer to a<br>computer network                          | HARD<br>DISC       | consists<br>discs. T<br>non-vol<br>Meanin<br>is saved                                                                                                   | outer's hard drive<br>s of multiple hard<br>hese discs store<br>atile data.<br>g the information<br>d even when a<br>ter is OFF. |  |
| STATION you la mining you la mining you la m | ocking Stations let<br>ou connect your<br>ptop to devices, like<br>nonitors or USB<br>rives, when your<br>omputer doesn't<br>ave enough or the<br>orrect ports. | GRAPHIC<br>CARD    | pro<br>GPL<br>fror<br>trar                                                                                                    | the graphics<br>cessing unit. The<br>J receives orders<br>in the CPU and<br>islates them into<br>at you see on-<br>een           |  |
| SOUND<br>CARD                                                                                                    | While not<br>necessary, the<br>sound card parses<br>signal into quality<br>sound. This is why<br>you can hear<br>sound on your<br>computer                      | RAM                | Your computer uses<br>RAM, random-access<br>memory to store short-<br>term data temporarily. As<br>soon as your computer is<br>OFF, the data is erased. |                                                                                                    |  |
|                                                                                                    |                                                                                                    |                    |                                                                                                    |                                                                                                    |  |

## IT INFRASTRUCTURE

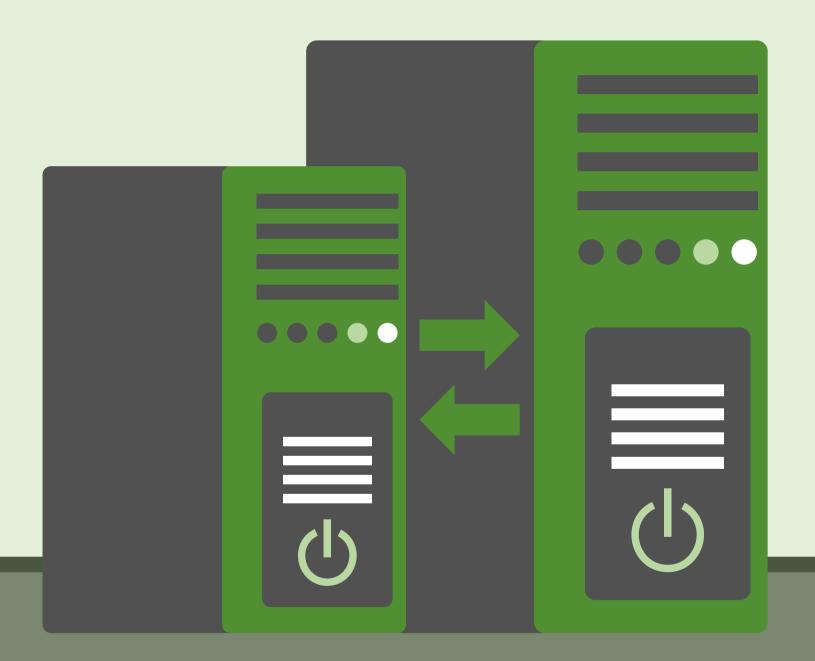

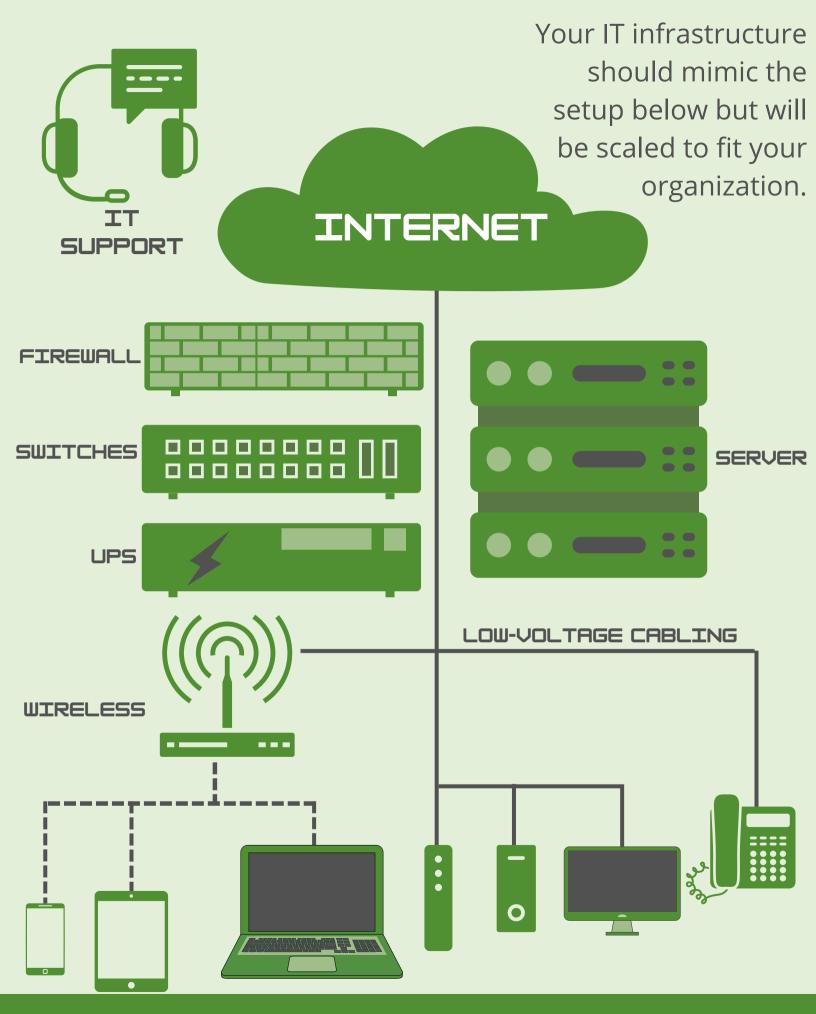

### SWITCH

Allows computers, devices, and controllers to communicate with one another on a network

## 

ACCESS

POIN

### Allows devices to connect to the internet without cables. APs expand your bandwidth, allowing more devices to connect without losing speed

## COPPER CABLING

Traditional style internet network that transmits data in the forms of electrical signals

SERVER

Servers store, process, and manage your network data, devices, and systems. Servers scale to fit your organization's IT needs.

### FIBER OPTIC CABLING

Sends network traffic as light impulses through a glass thread. Fiber optic cabling results in higher speeds over longer distances and is highly reliable and durable.

### UPS

is a backup system to keep your IT infrastructure running in case of a power outage. UPSs could save your devices since instantaneously losses of power could cause them to not turn back on

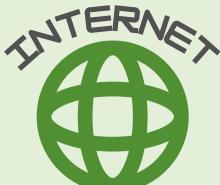

Internet is a wide-area network, or WAN for short. It is what connects you to existing content as well as to add new content online. It is what allows you to visit information, social media, blogs news in your brover. Your speed is determined in Mbps, and you choose what speed you would like through a provider.

Wi-fi is a local-area network, or LAN for short. Before Wi-Fi, to connect to the internet, you would have to hook up a cable between your device and the internet hardware. Now, Wi-Fi is

what allows you to connect to other devices or to the internet without cables. You do this via a router. The router acts as a medium between your device and the internet

### IS MY WI-FI OR INTERNET SLOW?

(<sup>|</sup>)

0

Just because you have Wi-Fi doesn't mean you have internet. If you have a strong wi - fi signal, devices can connect to each other and to the internet quickly, but it does NOT mean you have equally fast internet speed. Meaning, that pages may load slowly even if your device shows it's connected to the internet. Think of Wi-Fi as the vehicle that carries internet to your device. So to determine if the internet is slow or if the wi-fi is slow, you must first check your device connection. Usually, you will see the wifi symbol; if you have very few bars, that means the wi-fi is struggling to send the internet connection to your device. If you have full bars, but a URL is loading slowly, that generally means your internet is slow.

## OTHER INTERNET TERMS

## BANDWIDTH -

The volume of information that can be transmitted through an internet connection at one time. The more bandwidth = the more devices that can be on your network at the same time. Bandwidth is not the speed but the carrying capacity

## HOTSPOT -

A physical location that transmits internet signals wirelessly. People can use the hotspot to access the internet

## IP ADDRESS -

AKA internet protocol is a unique numeric identifier assigned to every device that connects to an internet network. The IP address can help identify and locate devices on the network

## LATENCY -

The time it takes for data to be sent from your device to the internet and then back to the device

## LAG -

slow response from the internet service or device. Reasons for lag are busy networks, poor signals or inadequate bandwidth to support devices.

## MODEM -

A device that connects your devices to the internet

## CYBER SECURITY

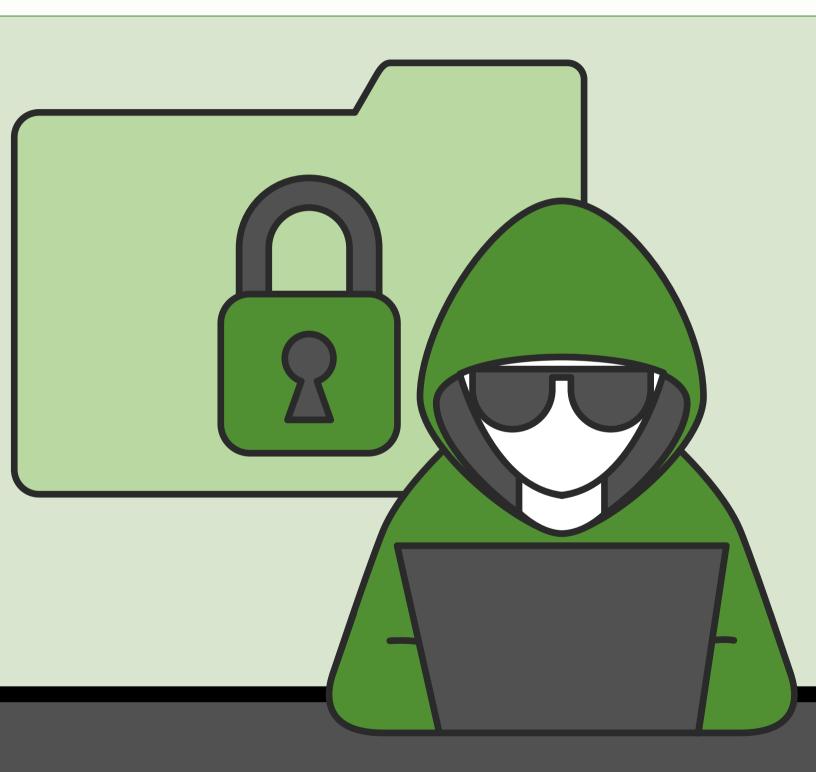

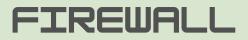

Computer hardware or software that prevents unauthorized access to your private data

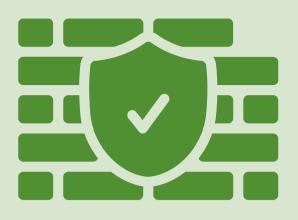

## THREAT

Malware, phishing, identify theft, SQL injection

## MALWARE

Any type of malicious software designed to affect/harm the user or system

## VIRUS

Designed to copy itself and spread to other devices

Viruses, spyware, adware, ransomware

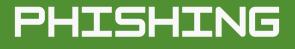

Any telecommunications that tries to trick users into giving private data

### RANSOMWARE

Locks your computer, files, and other data. Often, the hacker will require the user to pay money in order to release the locked data

| NETFLIX                                                                               | <u>Your Account</u>   <u>Queue</u>   <u>Help</u> |
|---------------------------------------------------------------------------------------|--------------------------------------------------|
| Your Account Has Been Sus                                                             | pended                                           |
| Dear Netflix,                                                                         |                                                  |
| We are sending this email to let you know expired. To update your account information |                                                  |
| -Your friends at Netflix                                                              |                                                  |
|                                                                                       |                                                  |
|                                                                                       |                                                  |
| IT Support <it@gmaller.com></it@gmaller.com>                                          |                                                  |

To {Email}

Hey everyone,

It's that time of year again, tax season. We're going to need everyone to login to our new system here: <u>https://fedral.410k.org/updateinformation?reginput=1231</u> The sooner this is done, the sooner we can get your W-2's back to you.

# HAVE ANY QUESTIONS?

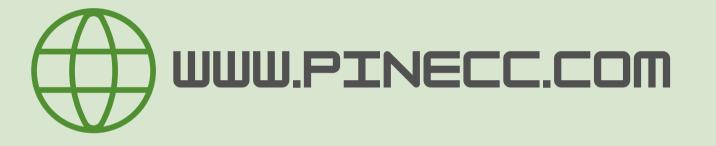

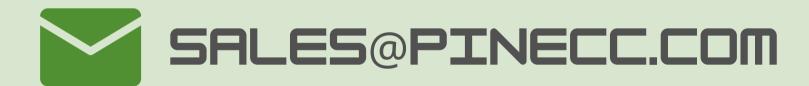

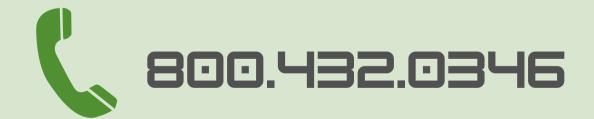